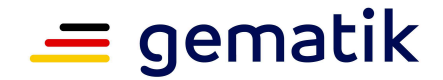

**Elektronische Gesundheitskarte und Telematikinfrastruktur** 

# **Ver fahrensbeschre ibung**

# **Bestätigung Digitale Gesundheitsanwendungen (nach § 33a SGB V) in der Telematikinfrastruktur**

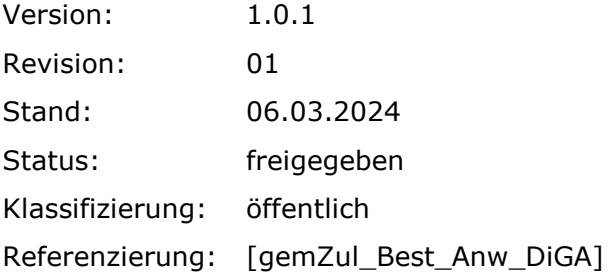

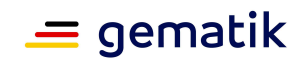

# **Dokumentinformationen**

# **Änderungen zur Vorversion**

Anpassungen des vorliegenden Dokumentes im Vergleich zur Vorversion können Sie der nachfolgenden Tabelle entnehmen.

#### **Dokumentenhistorie**

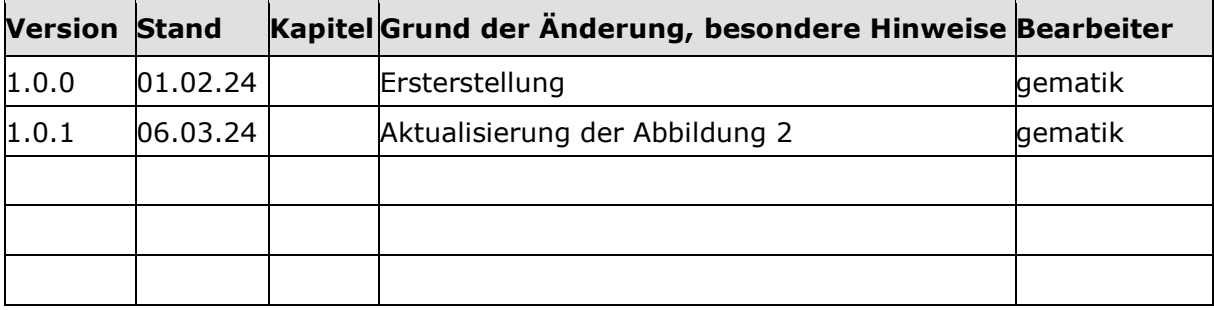

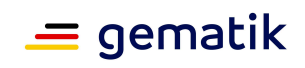

# **Inhaltsverzeichnis**

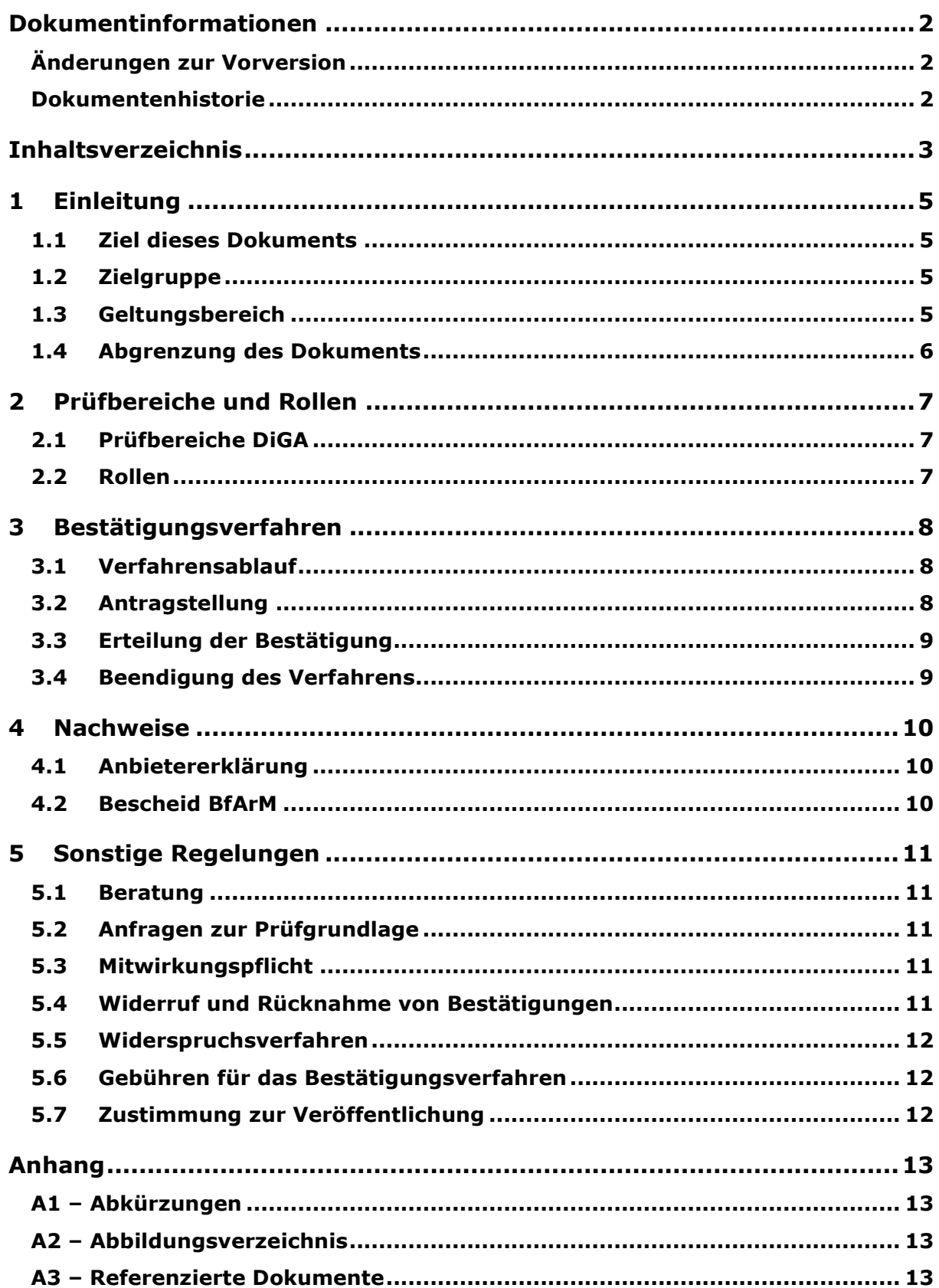

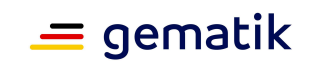

# **Bestätigung Digitale Gesundheitsanwendungen (nach § 33a SGB V) in der Telematikinfrastruktur**

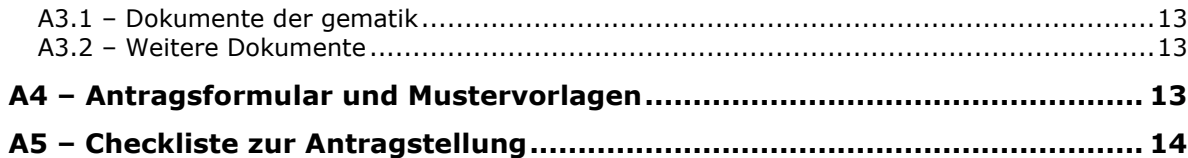

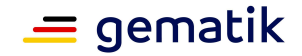

# **1 Einleitung**

Die gematik ist gesetzlich verpflichtet, Produkte und Anbieter operativer Betriebsdienstleistungen zuzulassen sowie Weitere elektronische Anwendungen des Gesundheitswesens sowie für die Gesundheitsforschung, die Marktteilnehmer in der TI anbieten, zu bestätigen.

Gemäß § 327 SGB V bedarf es für Anwendungen und Dienste außerhalb der Telematikinfrastruktur eine Bestätigung durch die gematik, wenn sie Dienste der Telematikinfrastruktur nutzen.

Ab dem Januar 2024 müssen Digitale Gesundheitsanwendungen (DiGA) nach § 33a SGB V eine Anmeldung über die von den Kostenträgern bereitgestellten digitalen Identitäten (GesundheitsID) anbieten und auf Wunsch des Nutzers/der Nutzerin DiGA-Daten in seine/ihre elektronische Patientenakte (ePA) einstellen. Dieses Dokument beschreibt das Bestätigungsverfahren für die Digitalen Gesundheitsanwendungen mit seinen Besonderheiten und regelt die besonderen Prüfbereiche und Nachweispflichten des Antragstellers in diesem Verfahren

https://fachportal.gematik.de/downloadcenter/zulassungs-bestaetigungsantraegeverfahrensbeschreibungen.

Nach dem erfolgreichen Durchlaufen des Verfahrens wird die Bestätigung dem BfArM als Nachweis der erfolgreichen Integration der GesundheitsID und der ePA-Schnittstelle vorgelegt.  $1$ 

# **1.1 Ziel dieses Dokuments**

Dieses Dokument definiert den für dieses Bestätigungsverfahren der gematik geltenden Bestätigungsprozess.

# **1.2 Zielgruppe**

Das Bestätigungsverfahren Digitale Gesundheitsanwendungen nach § 327 SGB V richtet sich an DiGA-Hersteller, die sich in der TI-Föderation registrieren möchten um damit ihren Anwendern die Möglichkeit einer Authentisierung mit der GesundheitsID zu ermöglich sowie Daten des Versicherten in seine/ihre elektronische Patientenakte (ePA) einzustellen.

# **1.3 Geltungsbereich**

Die Verfahrensbeschreibung tritt mit Veröffentlichung auf der Internetseite der gematik (siehe https://fachportal.gematik.de/schnelleinstieg/downloadcenter/zulassungsbestaetigungsantraege-verfahrensbeschreibungen) in Kraft. Mit der Veröffentlichung verliert die vorherige Version dieses Dokuments ihre Gültigkeit.

<sup>1</sup> Die zum Zeitpunkt der Antragstellung bereits im DiGA-Verzeichnis aufgenommenen DiGAs bzw. die im Aufnahmeverfahren befindlichen DiGAs beim BfArM müssen dem BfArM die Bestätigung des hier zu durchlaufenden Verfahrens bis zu einem vom BfArM definierten Zeitpunkt nachliefern.

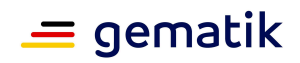

# **1.4 Abgrenzung des Dokuments**

Die detaillierten Anforderungen an den Antragsteller sind in dem anwendungsspezifischen Steckbrief [gemAnw\_DiGA\_ATV] beschrieben. Dieses Dokument ist auf dem Fachportal der gematik verfügbar (siehe https://fachportal.gematik.de/dokumentensuche).

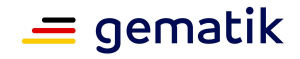

# **2 Prüfbereiche und Rollen**

# **2.1 Prüfbereiche DiGA**

Im Rahmen des Bestätigungsverfahrens Digitale Gesundheitsanwendung sind folgende Prüfbereiche gemäß des Anwendungssteckbriefs [gemAnw\_DiGA\_ATV] zu durchlaufen:

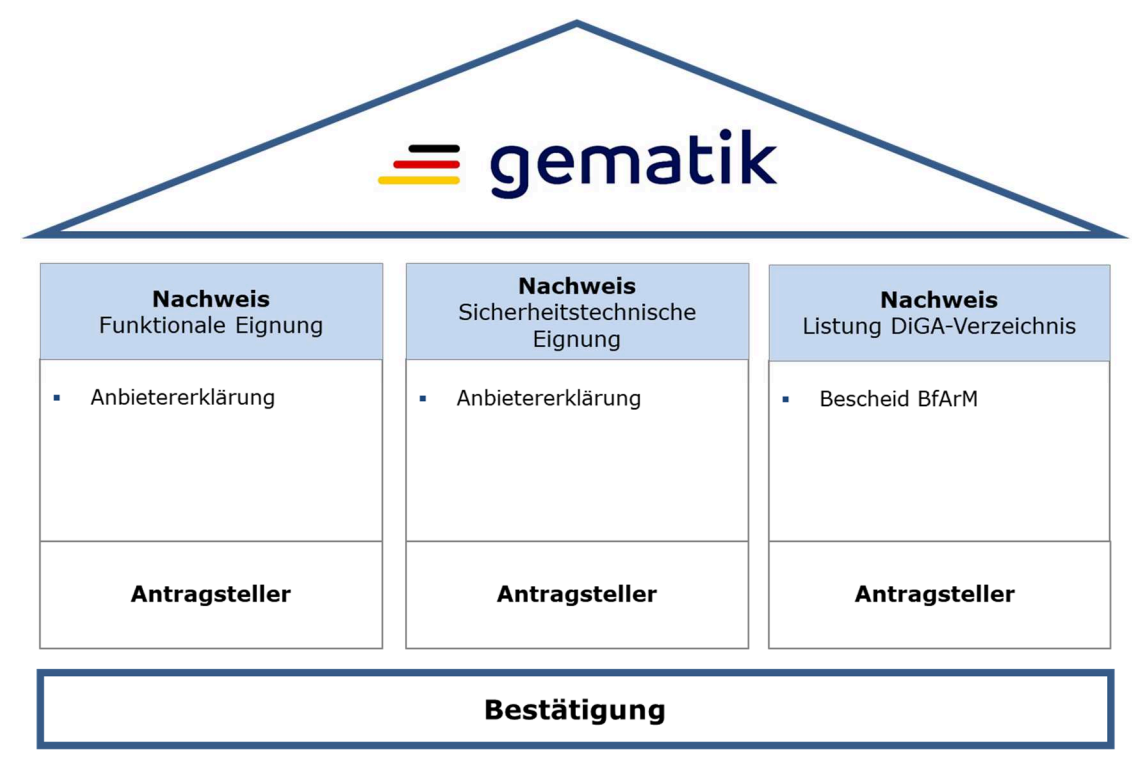

**Abbildung 1: Prüfbereiche Bestätigung Digitale Gesundheitsanwendung** 

# **2.2 Rollen**

Für die Durchführung des Bestätigungsverfahrens werden folgende Rollen definiert:

- Antragsteller (Hersteller der Anwendung)
- Zulassungsstelle.

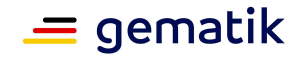

# **3 Bestätigungsverfahren**

Der folgende Verfahrensablauf umfasst die Antragstellung, das Bestätigungsobjekt, notwendige Nachweise sowie die Bestätigungserteilung.

# **3.1 Verfahrensablauf**

Schematisch lässt sich das Bestätigungsverfahren Digitale Gesundheitsanwendung wie folgt abbilden:

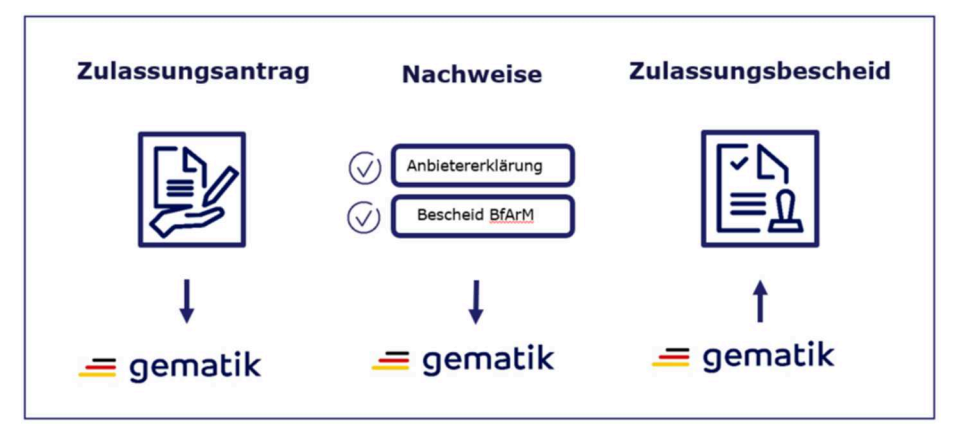

**Abbildung 2: Schema Verfahrensablauf Bestätigung Digitale Gesundheitsanwendung** 

# **3.2 Antragstellung**

Das Antragsformular wird auf der Internetpräsenz der Zulassungsstelle veröffentlicht (siehe Digitales Antragsportal).

Der Bestätigungsantrag wird unterschreiben und über das Antragsportal der gematik hochgeladen.

Der Antragsteller hat im Rahmen der Antragstellung den Namen der Anwendung anzugeben, wie diese im DiGA-Verzeichnis des BfArM gelistet werden soll und die geschätzte Anzahl der Nutzer pro Monat.

Der DiGA-Hersteller darf erst dann den Antrag stellen, wenn er seine Anwendung erfolgreich in der gematik Testumgebung getestet und die Anforderungen aus dem Anwendungssteckbrief [gemAnw\_DiGA\_ATV] erfüllt hat. Dies bestätigt der Antragsteller mit seiner Unterschrift auf dem Antrag. Einen Leitfaden zur Durchführung der Tests sind im Wiki der gematik beschrieben auf der Seite: https://wiki.gematik.de/DiGA.

Pro Digitale Gesundheitsanwendung muss ein Antrag zur Bestätigung gestellt werden.

Bei Vorliegen des vollständig ausgefüllten Antrags beginnt die Zulassungsstelle mit der Administration.

Die Zulassungsstelle versendet eine Eingangsbestätigung an den Antragsteller. Ihm wird ein Verfahrensschlüssel (VFS) mitgeteilt, der für die weitere Kommunikation im Verfahren zu verwenden ist.

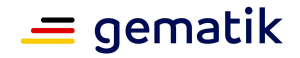

# **3.3 Erteilung der Bestätigung**

Die Zulassungsstelle prüft die Nachweise auf Vollständigkeit.

Ist das Prüfergebnis positiv, erteilt die Zulassungsstelle per Bescheid die Bestätigung. Es wird bestätigt, dass die Digitale Gesundheitsanwendung die Anforderungen gemäß [gemAnw\_DiGA\_ATV] erfüllt. Bei negativem Prüfergebnis wird der Antragsteller unter Angabe der Gründe informiert.

# **3.4 Beendigung des Verfahrens**

Verfahren können beendet werden durch:

- Antragsgemäße Bestätigung der Digitalen Gesundheitsanwendung(en)
- Rücknahme des Antrags auf Bestätigung durch den Antragsteller. Dem Antragsteller geht eine schriftliche Bestätigung über die Rücknahme des Antrags zu.
- Ablehnung des Antrags wegen nicht erfüllter Mitwirkungspflichten. Dem Antragsteller wird ein schriftlicher Bescheid, versehen mit einer Rechtsbehelfsbelehrung, über die Ablehnung des Antrags bekannt gegeben.

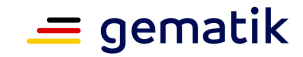

# **4 Nachweise**

#### **4.1 Anbietererklärung**

Mit der Unterschrift auf dem Bestätigungsantrag erklärt der Antragsteller:

- die durchgeführte bzw. geplante Umsetzung und Beachtung der im Anwendungssteckbrief in den Kapiteln der Anbietererklärung "funktionale Eignung" und "sicherheitstechnische Eignung" gelisteten Anforderungen an die Digitale Gesundheitsanwendung und die Prozesse des Antragstellers.
- dass er seine Digitale Gesundheitsanwendung Anwendung erfolgreich in der gematik Testumgebung getestet und die Anforderungen aus dem Anwendungssteckbrief [gemAnw\_DiGA\_ATV] erfüllt hat.
- dass seine Digitale Gesundheitsanwendung keinen störenden Einfluss auf das Datenschutzniveau, das Informationssicherheitsniveau, die Nutzbarkeit und die Verfügbarkeit der Telematikinfrastruktur haben wird.
- dass der Betrieb der Digitalen Gesundheitsanwendung nach aktuellem Stand der Technik erfolgt, um das Risiko einer Kompromittierung der Anwendung zu minimieren.
- dass er bei Verdacht auf eine mögliche Kompromittierung seiner Digitale Gesundheitsanwendung angemessene Maßnahmen trifft, um Schaden für die Nutzer der Anwendung auszuschließen.
- dass beim Erheben, Verarbeiten und Nutzen von personenbezogenen Daten, die dafür geltenden Vorschriften zum Datenschutz eingehalten und die erforderlichen technischen Maßnahmen getroffen werden, um die Anforderungen an die Sicherheit der Anwendung im Hinblick auf die Schutzbedürftigkeit der Daten zu gewährleisten.

#### **4.2 Bescheid BfArM**

Damit eine Digitale Gesundheitsanwendung in das DiGA-Verzeichnis aufgenommen werden kann, muss der Antragsteller einen Antrag zur Aufnahme in das Verzeichnis des BfArM stellen. Das BfArM prüft diesen Antrag. Nach Abschluss des Verfahrens erhält der Antragsteller einen Bescheid, ob seine Digitale Gesundheitsanwendung die Kriterien zur Aufnahme in das DiGA-Verzeichnis erfüllt<sup>2</sup>.

Eine Kopie dieses Bescheides ist bei der Zulassungsstelle einzureichen.<sup>3</sup>

<sup>2</sup> Die zum Zeitpunkt der Antragstellung bereits im DiGA-Verzeichnis aufgenommenen DiGAs müssen mit Antragstellung für das Verfahren (gemZul\_Best\_Anwendungen\_DiGA) die Kopie des Bescheides vom BfArM einreichen.

<sup>3</sup> Die Kopie des Bescheides der BfArM kann nachgereicht werden. Im Bestätigungsbescheid der gematik wird dies dann über eine Auflage vermerkt werden. Erst nach Einreichung der Kopie des Bescheides der BfArM wird die DiGA durch die gematik an die produktive Telematikinfrastruktur angebunden.

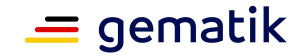

# **5 Sonstige Regelungen**

#### **5.1 Beratung**

Von der Zulassungsstelle wird eine kostenlose Beratung angeboten. Der Antragsteller kann sich über das Verfahren, die Voraussetzungen und Ziele des Verfahrens, sowie die geltenden Rahmenbedingungen informieren.

#### **5.2 Anfragen zur Prüfgrundlage**

Lassen Spezifikationen und weitere geltende Dokumente Interpretationsspielräume zu, können Anfragen über die Internetpräsenz der gematik gestellt werden (siehe https://fachportal.gematik.de/kontakt-ansprechpartner/). Die gematik wird in Abhängigkeit von der Dringlichkeit Klarstellungen und Änderungen in ihren Spezifikationen bzw. weiteren geltenden Dokumenten veröffentlichen.

#### **5.3 Mitwirkungspflicht**

Die Mitwirkungspflicht für das Verfahren umfasst:

- die Aktualisierung von Antragstellerdaten,
- das Aufrechterhalten geltender Verfahrensvoraussetzungen.

Kommt der Antragsteller seiner Mitwirkungspflicht nicht nach, kann der Antrag abgelehnt oder die Bestätigung widerrufen werden.

# **5.4 Widerruf und Rücknahme von Bestätigungen**

Eine erteilte Bestätigung kann durch die gematik widerrufen oder zurückgenommen werden, insbesondere wenn:

- durch zukünftige Releases wesentliche Anforderungen (z. B. Interoperabilität, Sicherheit) nicht mehr erfüllt werden,
- neue Erkenntnisse,
- geänderte Bedingungen und Sicherheitsgründe oder
- die Verletzung von Mitwirkungspflichten vorliegt.

Der Widerruf kann ganz oder teilweise erklärt werden.

Die gematik behält sich den Widerruf von Zulassungen und Bestätigungen ausdrücklich vor. Die gesetzlichen Regelungen über den Widerruf, die Rücknahme und die Aufhebung von Verwaltungsakten gemäß §§ 44 ff. SGB X [SGB X] bleiben von diesem Widerrufsvorbehalt unberührt.

#### **Bestätigung Digitale Gesundheitsanwendungen (nach § 33a SGB V) in der Telematikinfrastruktur**

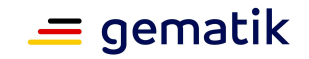

Die gematik führt vor der Rücknahme oder dem Widerruf der Bestätigung mit dem Bestätigungsnehmer Gespräche zur Abstimmung durch.

Der Bestätigungsnehmer wird vor Bekanntgabe eines Widerrufs oder einer Rücknahme des Bescheides schriftlich angehört. In dem Anhörungsschreiben wird er über die Gründe der beabsichtigten Entscheidung informiert.

Der Widerruf oder die Rücknahme der erteilten Bestätigung wird dem Bestätigungsnehmer schriftlich durch Bescheid bekannt gegeben. Der Bescheid beinhaltet die Gründe, die der Entscheidung zugrunde liegen und eine Rechtsmittelbelehrung.

Gegen den Bescheid kann Widerspruch eingelegt werden. Es gelten die Regelungen aus Kapitel 9.6.

Die Digitale Gesundheitsanwendung wird aus der Liste der erteilten Bestätigungen auf der Internetpräsenz der gematik gelöscht, wenn der Widerruf erfolgt ist

(siehe https://Bestätigungsübersicht).

#### **5.5 Widerspruchsverfahren**

Gegen die erteilten Bestätigungen kann innerhalb eines Monats nach Bekanntgabe, im Ausland innerhalb von drei Monaten nach Bekanntgabe, Widerspruch erhoben werden Der Widerspruch ist schriftlich oder zur Niederschrift bei der gematik einzulegen. Die Adresse kann aus dem Impressum https://fachportal.gematik.de/rechtliches/impressum entnommen werden.

Die Widerspruchsfrist gilt auch dann als gewahrt, wenn die Widerspruchsschrift bei einer anderen inländischen Behörde, bei einem Versicherungsträger oder bei einer deutschen Konsularbehörde eingegangen ist.

#### **5.6 Gebühren für das Bestätigungsverfahren**

Die gematik ist berechtigt, für die Durchführung des Bestätigungsverfahrens Gebühren und Auslagen zu erheben (§ 328 [SGB V]).

Die Festsetzung erfolgt durch einen gesonderten Gebührenbescheid gemäß der Verordnung zur Erhebung von Gebühren und Auslagen für die Erteilung von Zulassungen und Bestätigungen durch die Gesellschaft für Telematik (Telematikgebührenverordnung - Telematik GebVO vom 29.06.2021 (BGBI. IS. 3382))

Gebühren oder Entgelte für Leistungen Dritter sind bei diesen anzufragen. Ein Erstattungsanspruch gegenüber der gematik für Gebühren oder Entgelte für Leistungen Dritter ist ausgeschlossen.

#### **5.7 Zustimmung zur Veröffentlichung**

Die Informationen der erteilten Bestätigungen werden über die Internetpräsenz der gematik publiziert (siehe Bestätigungsübersicht). Der Antragsteller stimmt mit Antragstellung der Veröffentlichung zu.

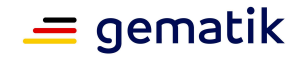

# **Anhang**

#### **A1 – Abkürzungen**

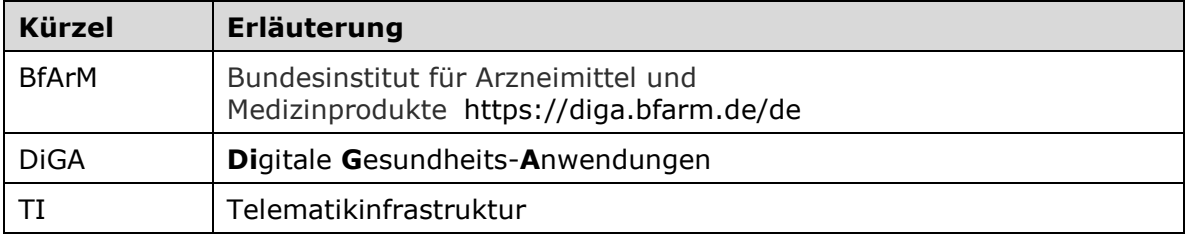

Das übergreifende Glossar der gematik wird als eigenständiges Dokument zu Verfügung gestellt (siehe https://fachportal.gematik.de/glossar).

#### **A2 – Abbildungsverzeichnis**

Abbildung 1: Prüfbereiche Bestätigung Digitale Gesundheitsanwendung 7 Abbildung 2: Schema Verfahrensablauf Bestätigung Digitale Gesundheitsanwendung 8

#### **A3 – Referenzierte Dokumente**

#### **A3.1 – Dokumente der gematik**

Die nachfolgende Tabelle enthält die Bezeichnung der in dem vorliegenden Dokument referenzierten Dokumente der gematik zur TI. Version und Stand der referenzierten Dokumente sind dabei in der Tabelle nicht aufgeführt. Der mit der vorliegenden Version korrelierende Entwicklungsstand dieser Konzepte und Spezifikationen wird in Anwendungssteckbriefen konfiguriert. Die gültigen Versionen dieser Anwendungssteckbriefe und ihre Relevanz wiederum werden in dem Dokument: Festlegungen zulassungsfähiger Versionen von Produkttypen, Anbietertypen und weiteren Anwendungen definiert. Die zu dem vorliegenden Dokument passende(n) gültige(n) Versionsnummer(n) sind den Anwendungssteckbriefen zu entnehmen, in denen diese Dokumentenversion aufgeführt wird (siehe https://fachportal.gematik.de/downloadcenter/).

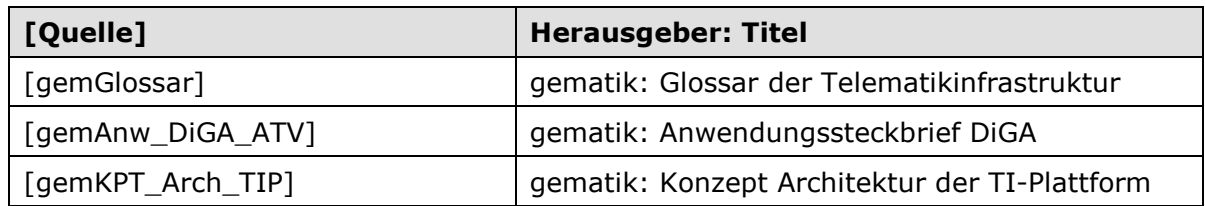

#### **A3.2 – Weitere Dokumente**

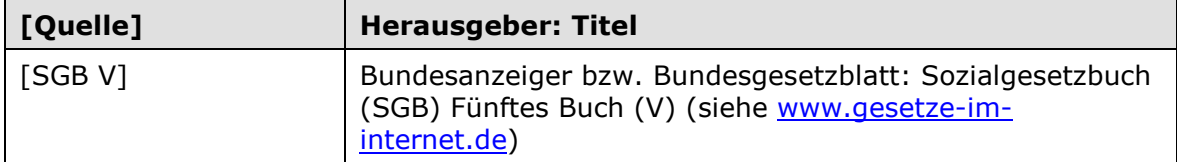

#### **A4 – Antragsformular und Mustervorlagen**

# **Bestätigung Digitale Gesundheitsanwendungen (nach § 33a SGB V) in der Telematikinfrastruktur**

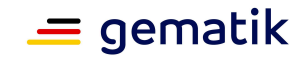

Bei der Antragstellung sind die Formulare und Muster der gematik im Zusammenhang mit dem hier beschriebenen Bestätigungsverfahren in der jeweils geltenden Version zu verwenden (siehe https://accreditation-request.pip.gematik.de/home):

# **A5 – Checkliste zur Antragstellung**

Die folgende Checkliste soll als Hilfestellung für die Beantragung einer Bestätigung dienen. Sie erhebt keinen Anspruch auf Vollständigkeit.

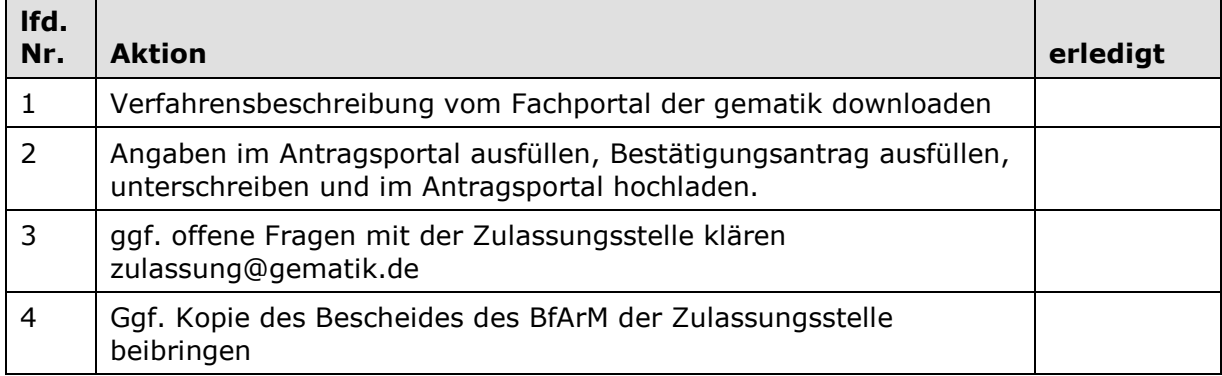